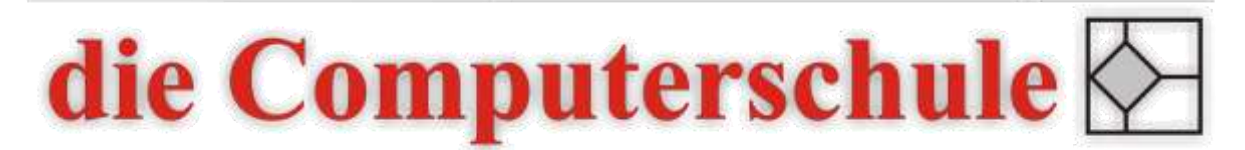

# ... wissen, wie's geht!

## Excel - Projektplanung

### Beschreibung

Wenn eine Projektplanungs-Software wie MS Project oder ein Mindmapping-Programm wie Mindjet Mindmanager nicht zur Verfügung stehen, werden vielfach Projekte mittels Excel geplant und durchgeführt. Excel bietet nicht so viele Möglichkeiten wie eine Projektplanungs-Software, ist jedoch auf den meisten PC installiert. In diesem Seminar werden die Möglichkeiten vorgestellt, wie eine Projektplanung mit Excel aufgebaut werden kann.

### Inhalte

- − Projektmanagement und -planung
- − Theoretische Grundlagen
- − Arbeitspakete und Meilensteine
- − MS Projektvorlagen
- − Eigene Struktur für eine Projektplanung erstellen
- − Gliederungsfunktion
- − Bedingte Formatierung
- − Excel-Funktionen
- − Plan- und Ist-Zustände
- − Ampelfunktion
- − Ressourcenplanung
- − Kostenplanung
- − Pivot-Tabelle
- − Gantt-Diagramm

#### Ziele

- − Grundlagen der Projektplanung kennen lernen
- − Eigene Struktur für Projektplanung erstellen können
- − Funktionen für die Projektplanung sinnvoll einsetzen können
- − Gantt-Diagramm erstellen können

#### Seminarleitung

Torsten Hentrop

Zweitägig

#### Voraussetzungen

Die Kenntnisse aus einem Excel-Aufbaukurs werden erwartet. Sinnvoll sind auch die Kenntnisse aus dem Excelkurs für Diagramme und aus einem Seminar zum Projektmanagement.